# **Cookies and Sessions**

#### **CSE 190 M (Web Programming) Spring 2008 University of Washington**

**Reading: Sebesta 12.12 - 12.13, 10.6**

**References: tizag.com sessions, cookies; Codewalkers**

**Except where otherwise noted, the contents of this presentation are © Copyright 2008 Marty Stepp and Jessica Miller and are licensed under the Creative Commons Attribution 2.5 License.**

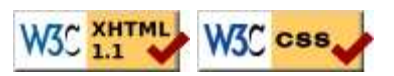

# **Stateful client/server interaction**

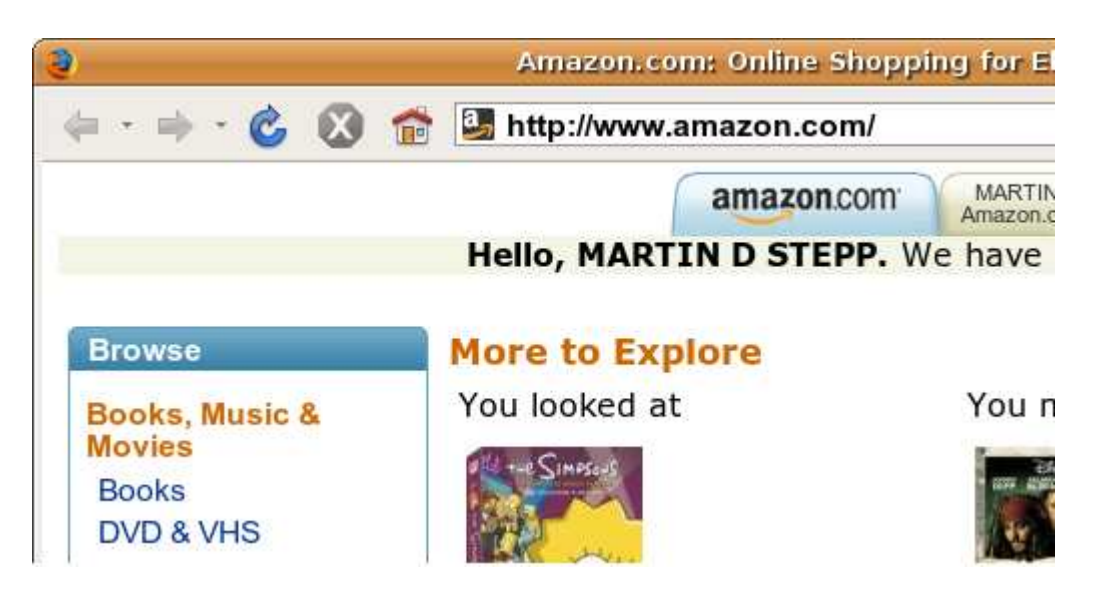

*Sites like amazon.com seem to "know who I am." How do they do this? How does a client uniquely identify itself to a server, and how does the server provide specific content to each client?*

- HTTP is a **stateless** protocol; it simply allows a browser to request a single document from a web server
- in these slides, we'll learn about pieces of data called **cookies** used to work around this problem, which are used as the basis of higher-level **sessions** between clients and servers

# **What is a cookie?**

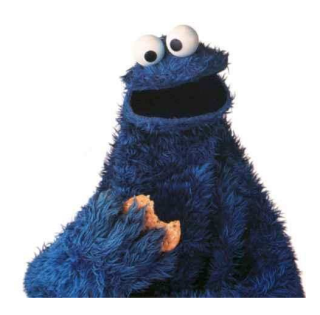

- **cookie**: a small amount of information sent by a server to a browser, and then sent back by the browser on future page requests
- cookies have many uses:
	- authentication
	- user tracking
	- maintaining user preferences, shopping carts, etc.
- a cookie's data consists of a single name/value pair, sent in the header of the client's HTTP GET or POST request

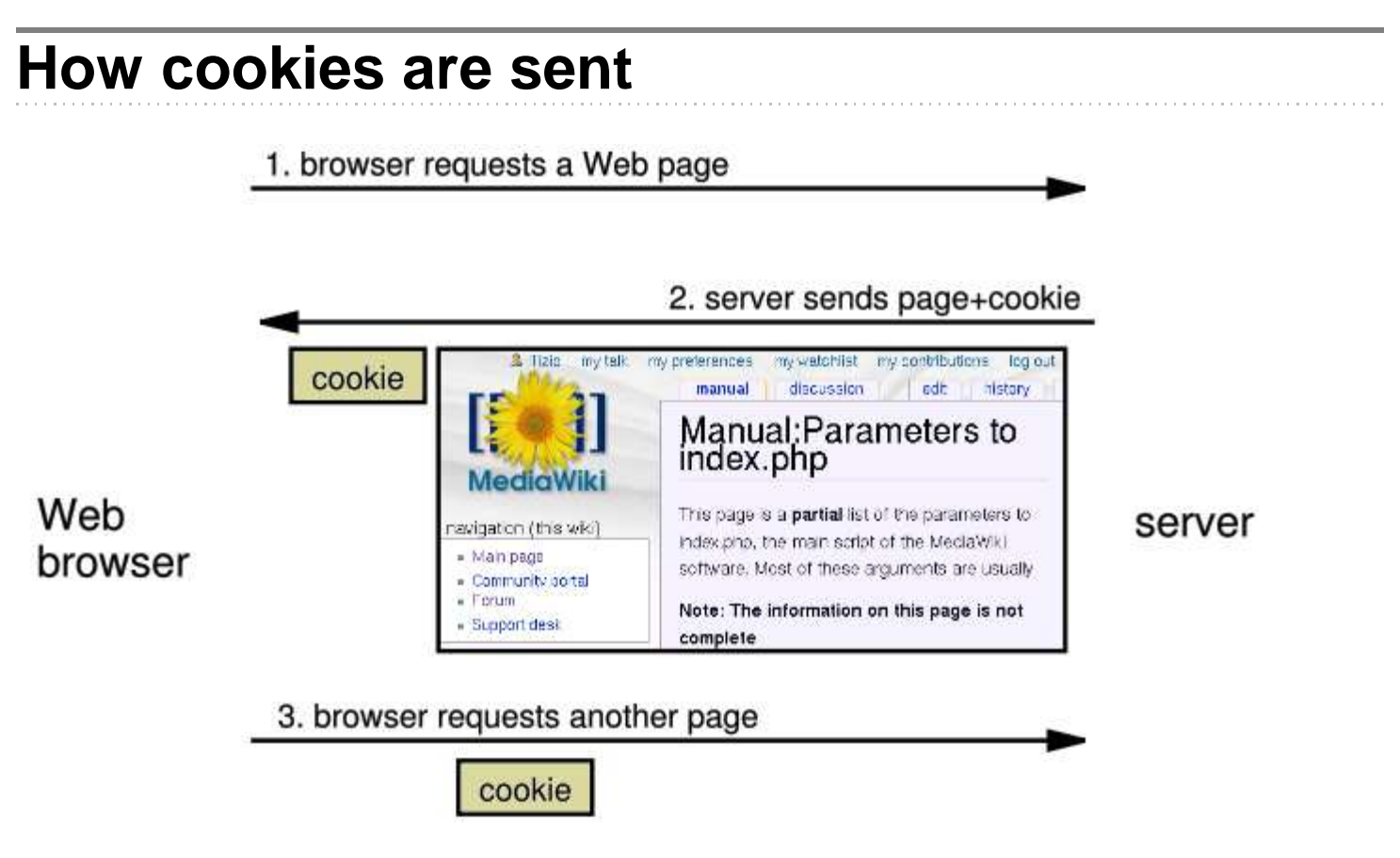

- $\bullet$  when the browser requests a page, the server may send back a cookie(s) with it
- if your server has previously sent any cookies to the browser, the browser will send them back on subsequent requests

# **Myths about cookies**

- Myths:
	- Cookies are like worms/viruses and can erase data from the user's hard disk.
	- Cookies are a form of spyware and can steal your personal information.
	- Cookies generate popups and spam.
	- Cookies are only used for advertising.
- Facts:
	- Cookies are only data, not program code.
	- Cookies cannot erase or read information from the user's computer.
	- Cookies are usually anonymous (do not contain personal information).
	- Cookies CAN be used to track your viewing habits on a particular site.

#### **How long does a cookie exist?**

- **session cookie** : the default type; a temporary cookie that is stored only in the browser's memory
	- when the browser is closed, temporary cookies will be erased
	- can not be used for tracking long-term information
	- safer, because no programs other than the browser can access them
- **persistent cookie** : one that is stored in a file on the browser's computer
	- can track long-term information
	- potentially less secure, because users (or programs they run) can open cookie files, see/change the cookie values, etc.

# **Where are the cookies on my computer?**

#### • IE: HomeDirectory\Cookies

- e.g. C:\Documents and Settings\jsmith\Cookies
- each is stored as a .txt file similar to the site's domain name
- Firefox: *HomeDirectory*\.mozilla\firefox\???.default\cookies.txt
	- view cookies in Firefox preferences: Privacy, Show Cookies...

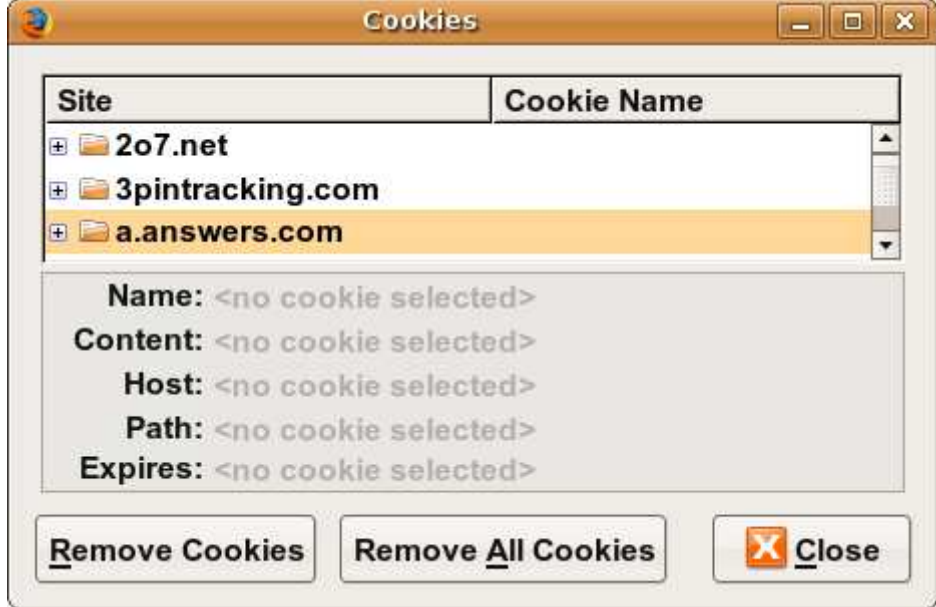

### **Setting a cookie in PHP**

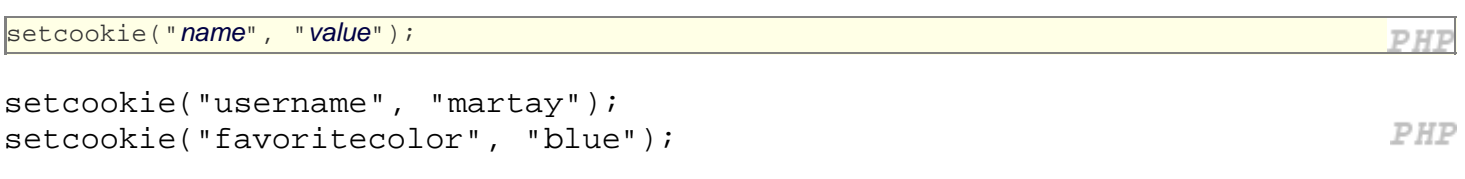

- setcookie causes your script to send a cookie to the user's browser
- setcookie must be called before any output statements (HTML blocks, print, or echo)
- you can set multiple cookies (20-50) per user, each up to 3-4K bytes
- technically, a cookie is just part of an HTTP header, and it could be set using PHP's header function (but this is less convenient, so you would not want to do this):

header("Set-Cookie: username=martay; path=/; secure");

### **Retrieving information from a cookie**

```
$variable = $_COOKIE["name"]; # retrieve value of the cookie
                                                                               PHF
if (isset($_COOKIE["username"])) {
     $username = $_COOKIE["username"];
     print("Welcome back, $username.\n");
} else {
     print("Never heard of you.\n");
}
print("All cookies received:\n\pi");
                                                                               PHP
print_r($_COOKIE);
```
PHP

*PHP* 

- any cookies sent by client are stored in  $\S$  COOKIES associative array
- use isset function to see whether a given cookie name exists
- unset function deletes a cookie

### **Setting a persistent cookie in PHP**

setcookie("name", "value", timeout);

```
$expireTime = time() + 60*60*24*7; # 1 week from now
setcookie("CouponNumber", "389752", $expireTime);
setcookie("CouponValue", "100.00", $expireTime);
```
- to set a persistent cookie, pass a third parameter for its timeout in seconds
- time function returns the current time in seconds
	- date function can convert a time in seconds to a readable date

## **Removing a persistent cookie**

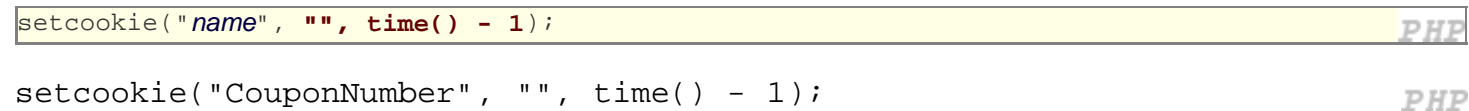

• if the server wants to remove a persistent cookie, it should set it again, passing a timeout that is prior to the present time

# **What is a session?**

- **session**: an abstract concept to represent a series of HTTP requests and responses between a specific Web browser and server
	- HTTP doesn't support the notion of a session, but PHP does
- sessions vs. cookies:
	- a cookie is data stored on the client
	- a session's data is stored on the server (only 1 session per client)
- sessions are often built on top of cookies:
	- the only data the client stores is a cookie holding a unique **session ID**
	- on each page request, the client sends its session ID cookie, and the server uses this to find and retrieve the client's session data

#### **How sessions are established**

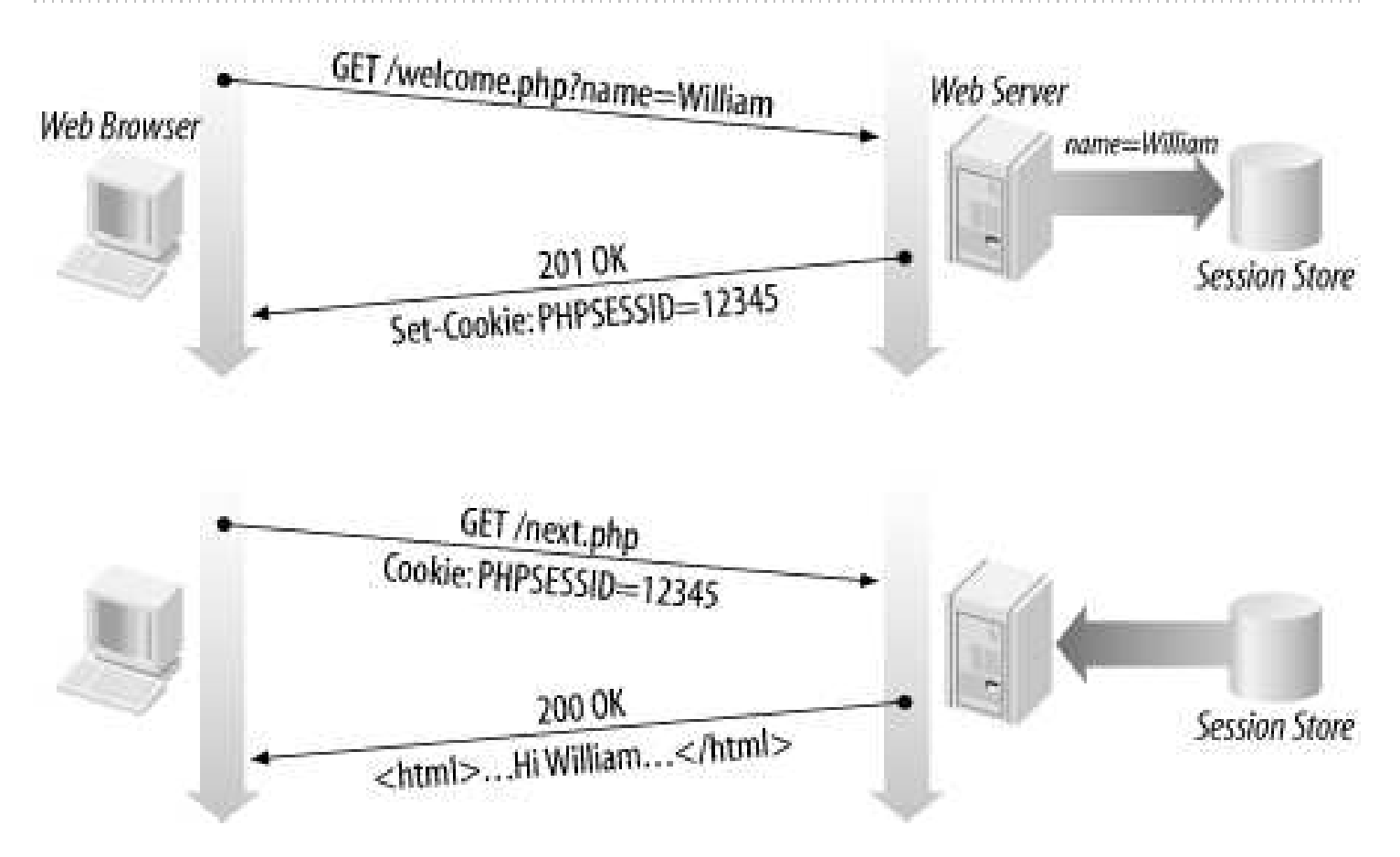

- client's browser makes an initial request to the server
- server notes client's IP address/browser, stores some local session data, and sends a session ID back to client
- client sends that same session ID back to server on future requests
- server uses session ID to retrieve the data for the client's session later, like a ticket given at a coat-check room

## **Sessions in PHP: session\_start**

#### session\_start();

session\_start signifies your script wants a session with the user

- must be called at the top of your script, before any HTML output is produced
- when you call session\_start:
	- if the server hasn't seen this user before, a new session is created
	- otherwise, existing session data is loaded into \$\_SESSION associative array
	- you can store data in \$\_SESSION and retrieve it on future pages
- complete list of PHP session functions

#### **Accessing session data**

```
$_SESSION["name"] = value; # store session data
$variable = $_SESSION["name"]; # read session data
                                                                                    PHE
if (isset($_SESSION["name"])) { # check for session data
```

```
if (isset($_SESSION["points"])) {
     $points = $_SESSION["points"];
     print("You've earned $points points.\n");
} else {
     $_SESSION["points"] = 0; # default
}
```
• the  $\S$ \_SESSION associative array reads/stores all session data

use isset function to see whether a given value is in the session

ם ס

*PHP* 

### **Where is session data stored?**

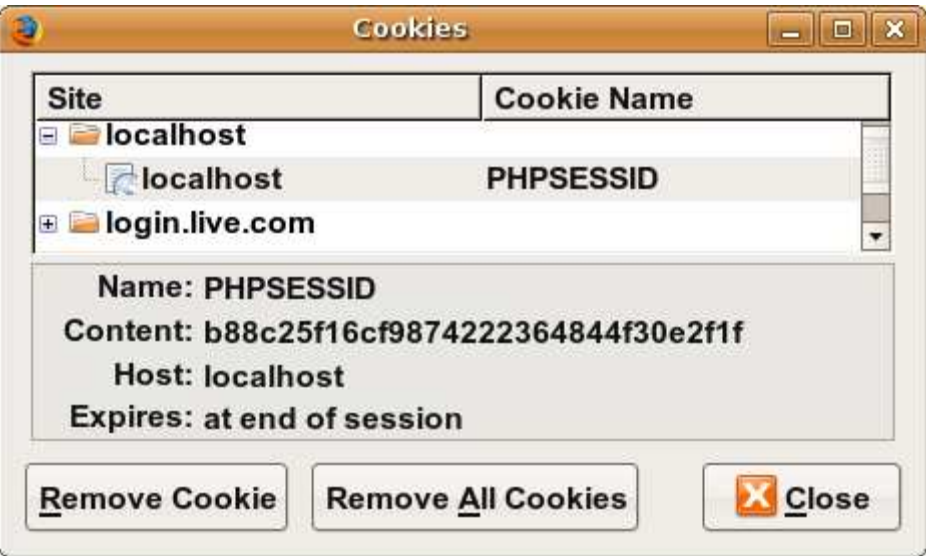

- $\bullet$  on the client, the session ID is stored as a cookie with the name PHPSESSID
- on the server, session data are stored as temporary files such as

/tmp/sess\_fcc17f071...

- you can find out (or change) the folder where session data is saved using the session\_save\_path function
- for very large applications, session data can be stored into a SQL database (or other destination) instead using the session\_set\_save\_handler function

#### **Browsers that don't support cookies**

```
session_start();
# Generate a URL to link to one of our site's pages
                                                                                         PHF
$orderUrl = "/order.php?PHPSESSID=" . session_id();
```
- if a client's browser doesn't support cookies, it can still send a session ID as a query string parameter named PHPSESSID
	- this is done automatically; session\_start detects whether the browser supports cookies and chooses the right method
- if necessary (such as to build a URL for a link on the page), the server can find out the client's session ID by calling the session\_id function

# **Session timeout**

- because HTTP is stateless, it is hard for the server to know when a user has finished a session
- ideally, user explicitly logs out, but many users don't
- client deletes session cookies when browser closes
- server automatically cleans up old sessions after a period of time
	- old session data consumes resources and may present a security risk
	- adjustable in PHP server settings or with session\_cache\_expire function
	- you can explicitly delete a session by calling session\_destroy

# **Practice problem: remembering query**

- Modify the movie. php movie search script from previous lectures so that it remembers the current user's last query (if any), and offers the user a chance to search for it again, such as:
	- Welcome back! Would you like to repeat your recent search for Fight Club?
- Pretend that the movie-search program is running on a system that wants to limit repeated usage by particular users. Add code so that a given user can only conduct one session per day.